# **user notification service v3.0**

Copyright © Riverbed Technology Inc. 2024

Created Jan 16, 2024 at 02:01 PM

## **Resource: delivery\_type**

A registered method of delivery, supporting a global configuration structure

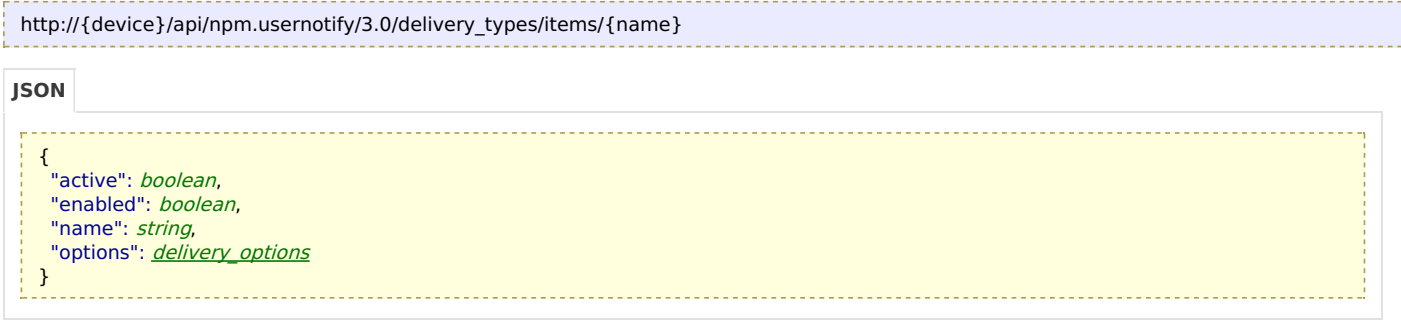

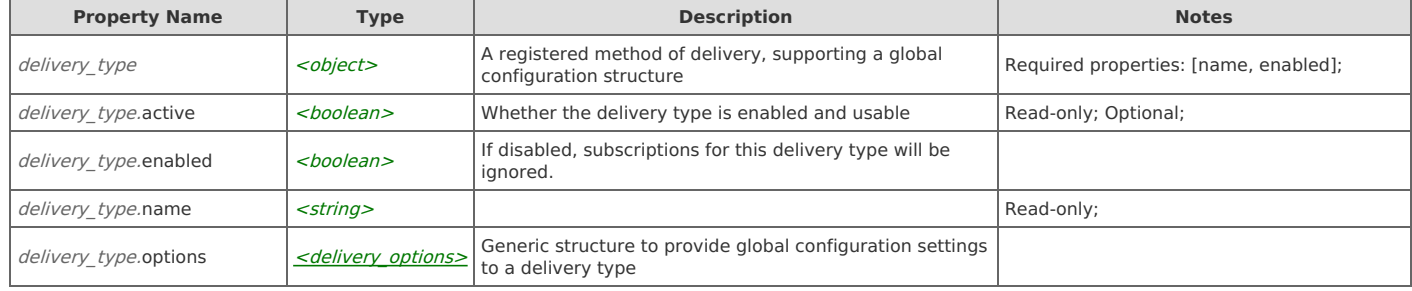

## **Links**

### **delivery\_type: configure**

PUT http://{device}/api/npm.usernotify/3.0/delivery\_types/items/{name}

#### Request Body

Provide a *[delivery\\_type](http://support.riverbed.com/apis/npm.usernotify/3.0#/resources/delivery_type)* data object.

#### Response Body

Returns a *[delivery\\_type](http://support.riverbed.com/apis/npm.usernotify/3.0#/resources/delivery_type)* data object.

### **delivery\_type: get**

```
GET http://{device}/api/npm.usernotify/3.0/delivery_types/items/{name}
```
#### Response Body

Returns a [delivery\\_type](http://support.riverbed.com/apis/npm.usernotify/3.0#/resources/delivery_type) data object.

## **Relations**

### **delivery\_type: instances**

```
Related resource
```
delivery types

## **Resource: delivery\_type\_statuses**

Statuses of registered delivery types

```
http://{device}/api/npm.usernotify/3.0/delivery_type_statuses
```

```
{
 "items": [
  {
    "configured": boolean,
   "enabled": boolean,
   "name": string,
    <prop>: any
  }
 ]
}
```
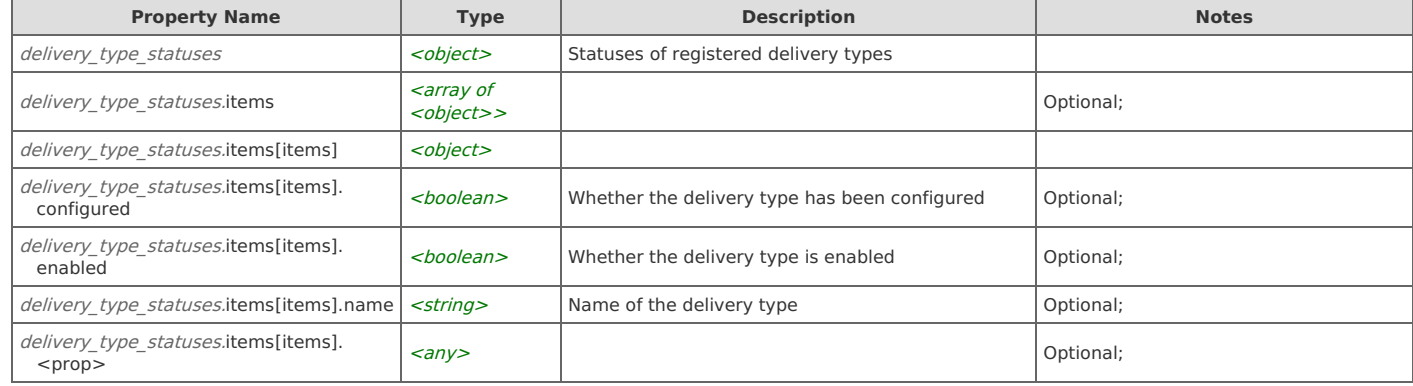

## **delivery\_type\_statuses: get**

```
GET http://{device}/api/npm.usernotify/3.0/delivery_type_statuses
```
#### Response Body

Returns a delivery type statuses data object.

## **Resource: delivery\_types**

List of all registered delivery types

```
{
    "items": [ delivery_type ]
   }
http://{device}/api/npm.usernotify/3.0/delivery_types
JSON
```
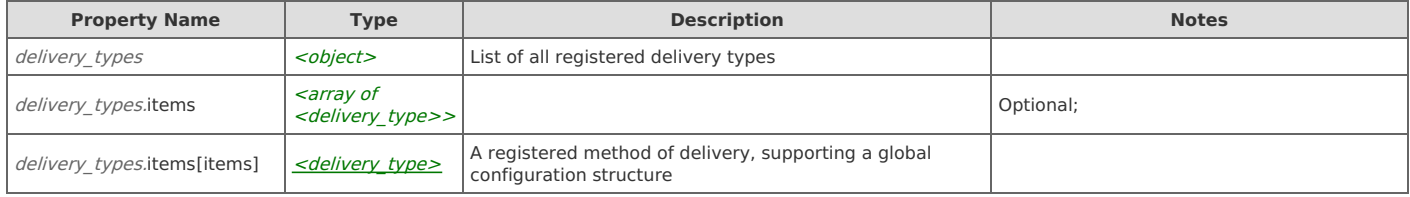

### **Links**

## **delivery\_types: check**

Check the configuration of a named delivery type. Returns no body if successful, or an error if the test failed.

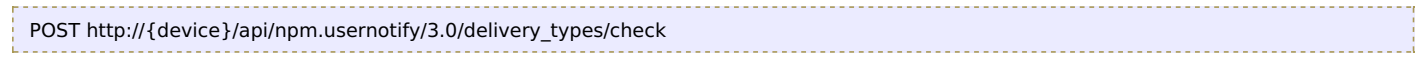

#### Request Body

Provide a request body with the following structure:

{ <prop>: any }

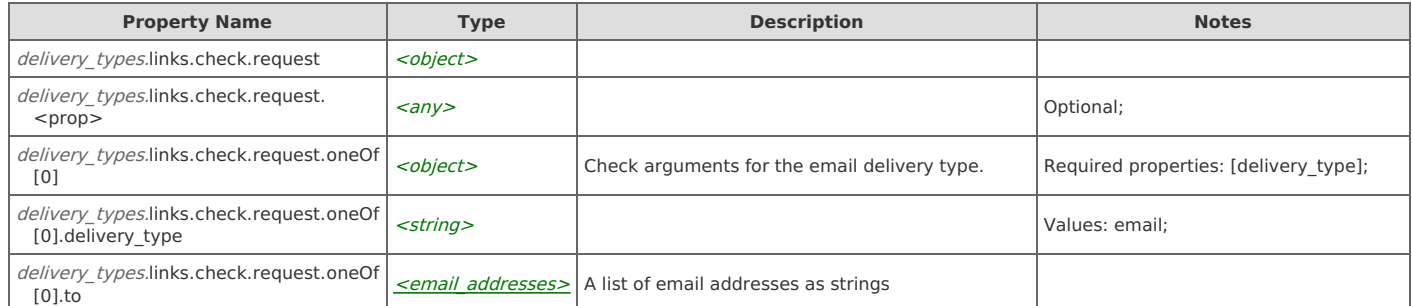

#### Response Body

On success, the server does not provide any body in the responses.

### **delivery\_types: get**

GET http://{device}/api/npm.usernotify/3.0/delivery\_types

#### Response Body

Returns a *[delivery\\_types](http://support.riverbed.com/apis/npm.usernotify/3.0#/resources/delivery_types)* data object.

## **Resource: local\_certificate**

The SSL certificate presented to a remote syslog server with encryption enabled

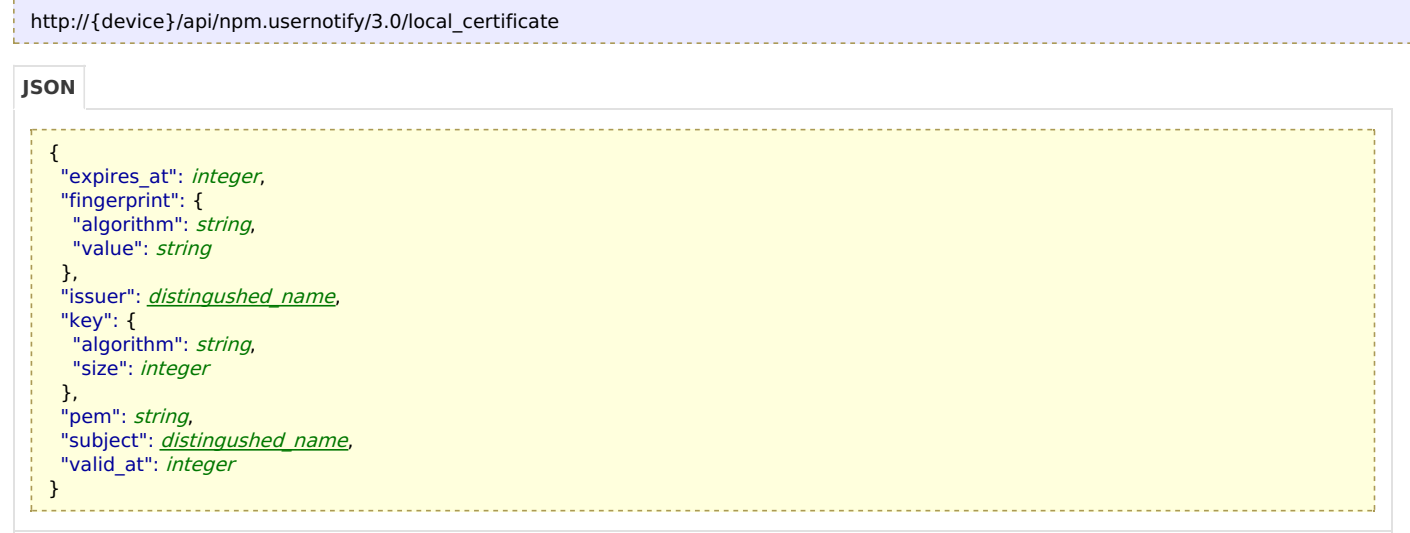

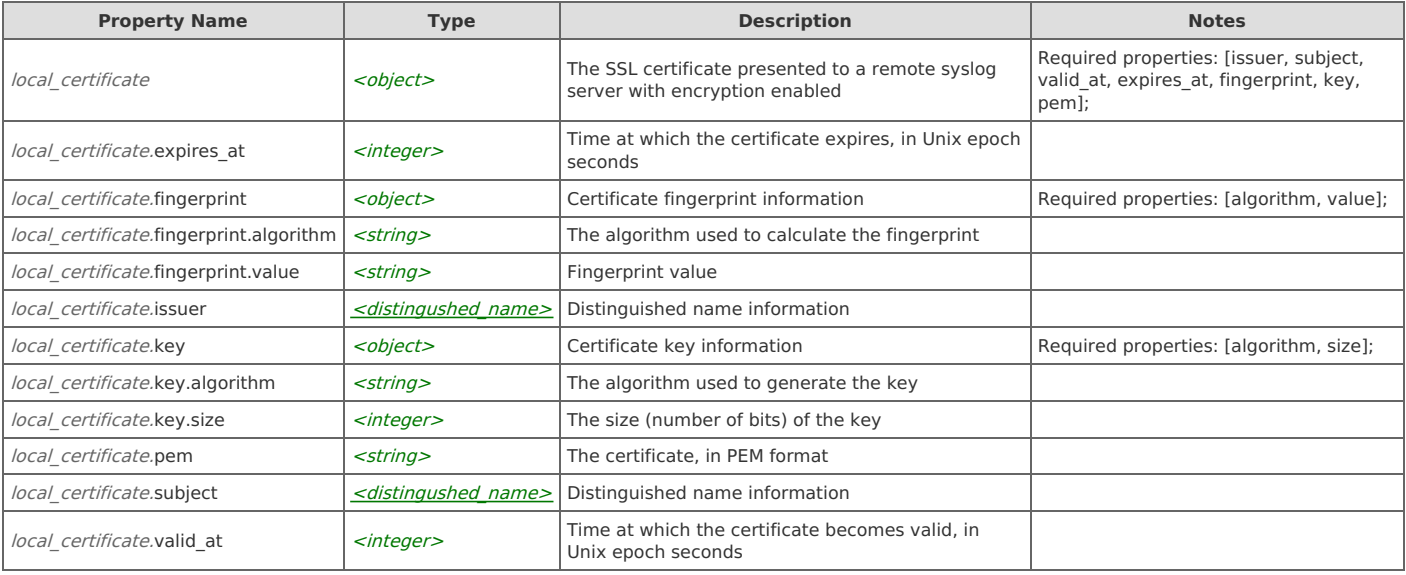

#### **local\_certificate: generate**

Generate a new self-signed certificate and private key. This replaces the current certificate.

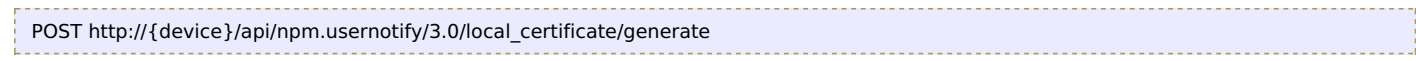

#### Request Body

Provide a [distingushed\\_name](http://support.riverbed.com/apis/npm.usernotify/3.0#/types/distingushed_name) data object.

#### Response Body

Returns a [local\\_certificate](http://support.riverbed.com/apis/npm.usernotify/3.0#/resources/local_certificate) data object.

#### **local\_certificate: get**

```
----------------
GET http://{device}/api/npm.usernotify/3.0/local_certificate
```
#### Response Body

Returns a [local\\_certificate](http://support.riverbed.com/apis/npm.usernotify/3.0#/resources/local_certificate) data object.

#### **local\_certificate: import**

Import a new certificate and private key

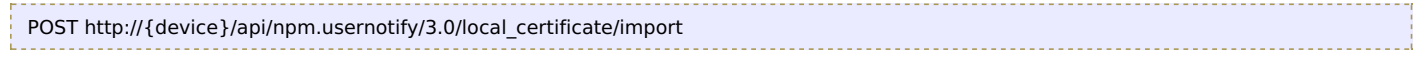

#### Request Body

Provide a request body with the following structure:

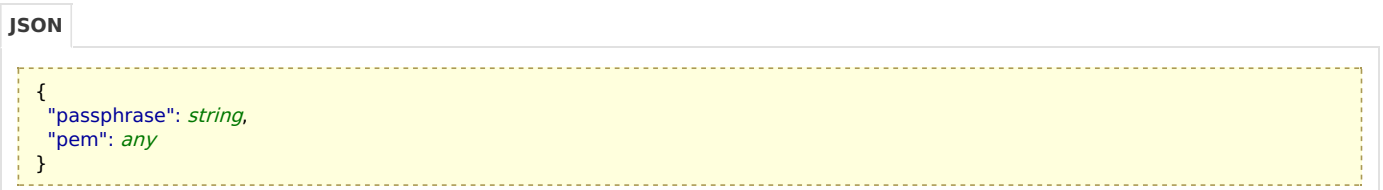

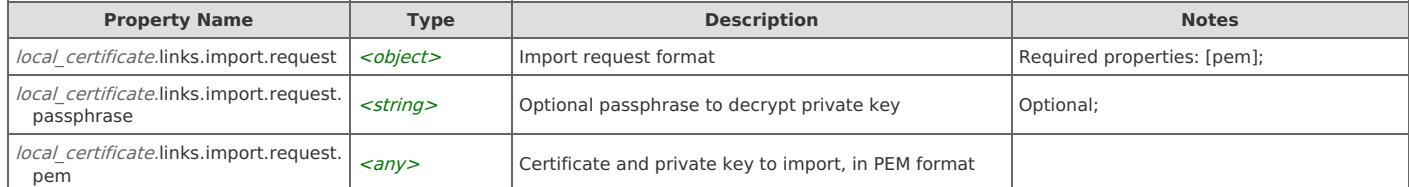

#### Response Body

والمسترد

Returns a [local\\_certificate](http://support.riverbed.com/apis/npm.usernotify/3.0#/resources/local_certificate) data object.

## **Resource: notification**

Specification of a registered notification type

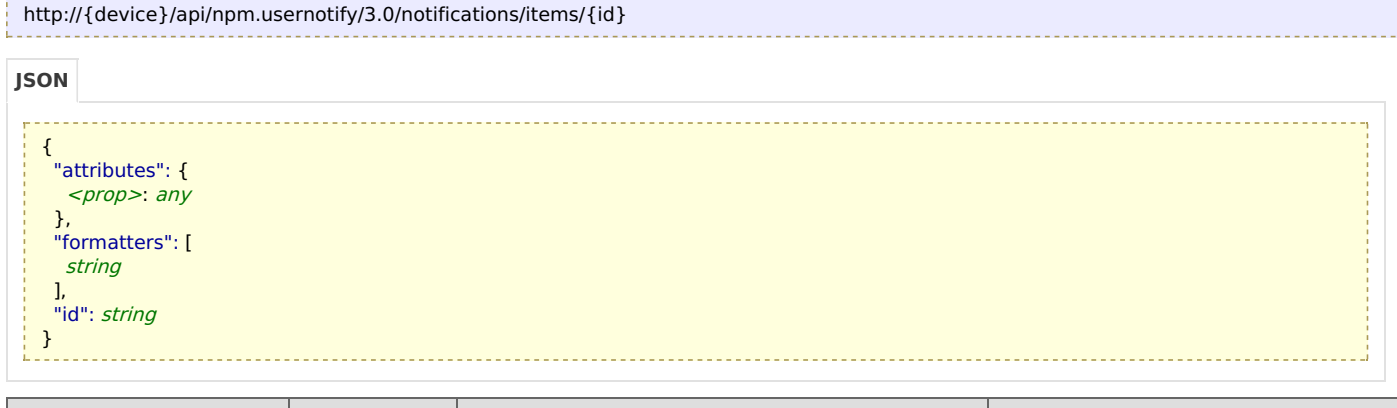

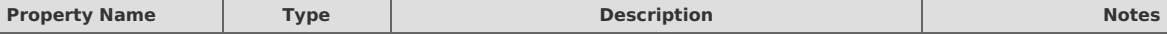

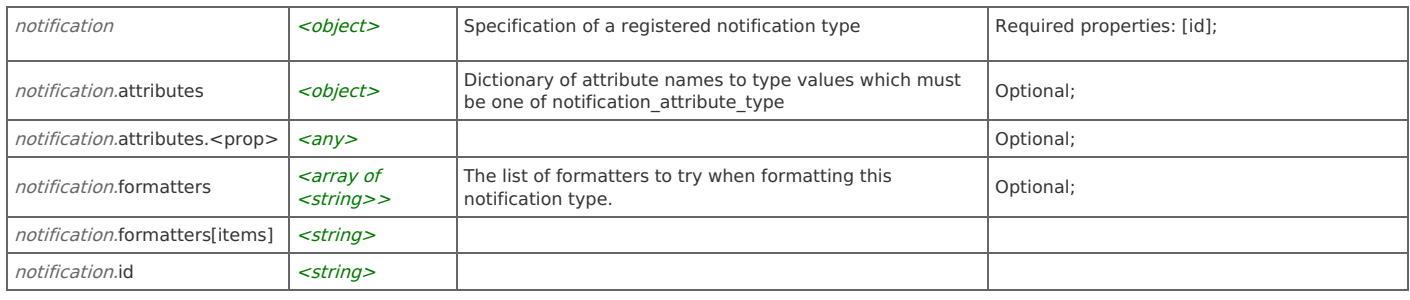

## **notification: delete**

```
DELETE http://{device}/api/npm.usernotify/3.0/notifications/items/{id}
```
#### Response Body

On success, the server does not provide any body in the responses.

## **notification: get**

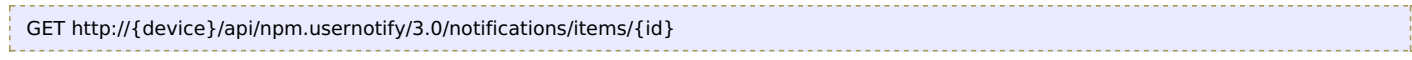

#### Response Body

Returns a **[notification](http://support.riverbed.com/apis/npm.usernotify/3.0#/resources/notification)** data object.

### **notification: set**

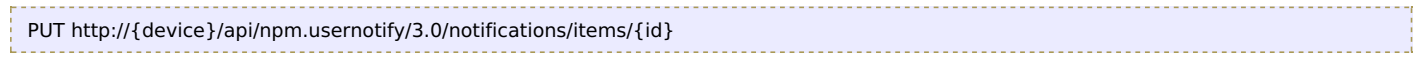

#### Request Body

Provide a **[notification](http://support.riverbed.com/apis/npm.usernotify/3.0#/resources/notification)** data object.

Response Body Returns a [notification](http://support.riverbed.com/apis/npm.usernotify/3.0#/resources/notification) data object.

## **Relations**

### **notification: instances**

Related resource [notifications](http://support.riverbed.com/apis/npm.usernotify/3.0#/resources/notifications)

## **Resource: notifications**

List of registered notification types

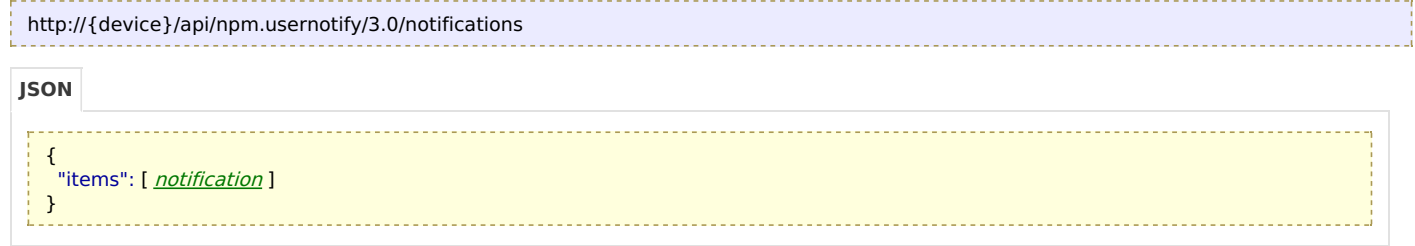

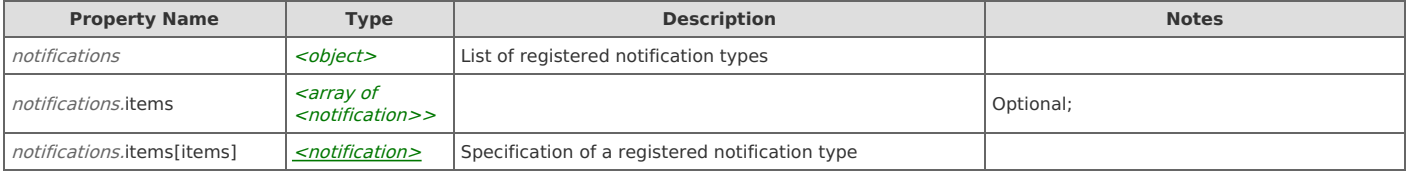

### **notifications: create**

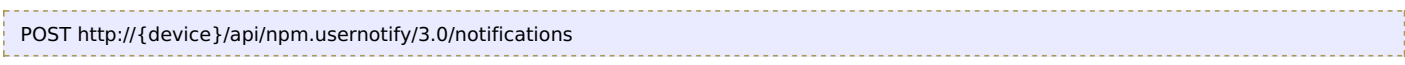

#### Request Body

Provide a [notification](http://support.riverbed.com/apis/npm.usernotify/3.0#/resources/notification) data object.

#### Response Body

Returns a [notification](http://support.riverbed.com/apis/npm.usernotify/3.0#/resources/notification) data object.

#### **notifications: get**

```
GET http://{device}/api/npm.usernotify/3.0/notifications
```
#### Response Body

Returns a [notifications](http://support.riverbed.com/apis/npm.usernotify/3.0#/resources/notifications) data object.

#### **notifications: reload**

This method is no longer supported.

POST http://{device}/api/npm.usernotify/3.0/notifications/reload

#### Request Body

Do not provide a request body.

#### Response Body

On success, the server does not provide any body in the responses.

## **Resource: recipient**

A recipient groups multiple notification endpoints that should all receive notifications for the same events. 'name' is a human-readable identifier for the Recipient, and addresses is a list of 'addressee' objects listing the endpoints to receive the notifications. Creation of a recipient produces a unique 'id' which is used to reference this recipient in other APIs

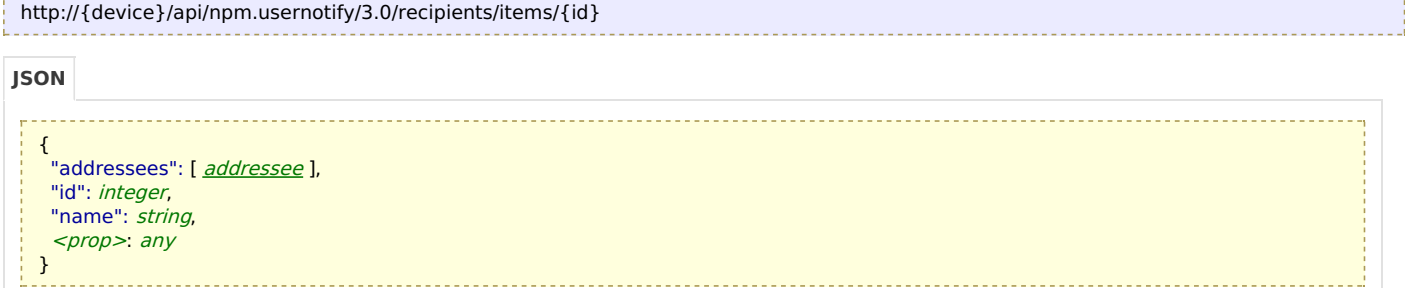

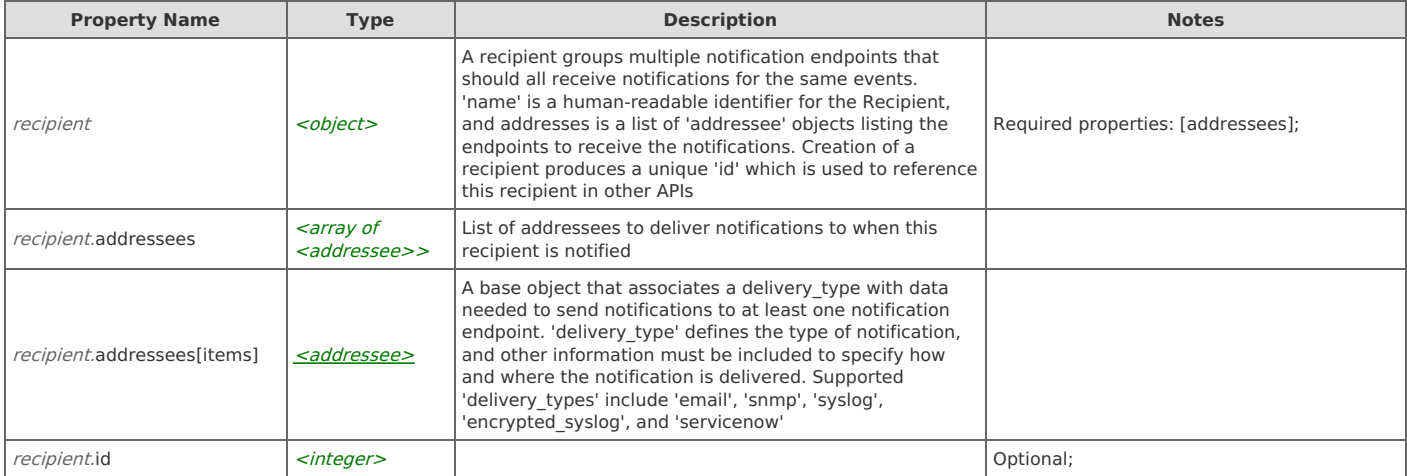

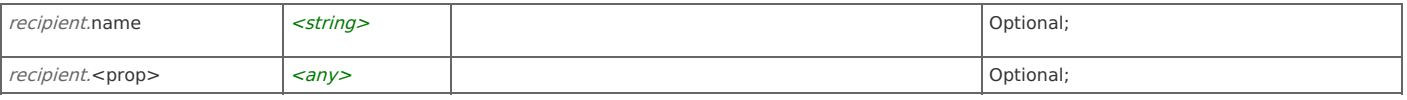

### **recipient: delete**

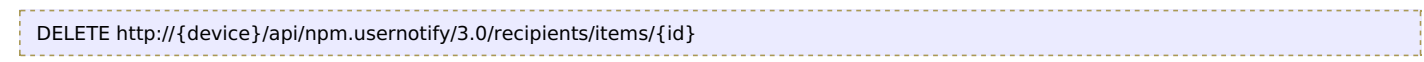

#### Response Body

On success, the server does not provide any body in the responses.

### **recipient: get**

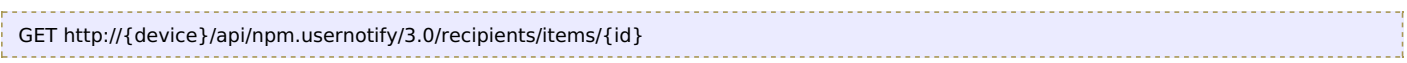

### Response Body

Returns a [recipient](http://support.riverbed.com/apis/npm.usernotify/3.0#/resources/recipient) data object.

### **recipient: set**

PUT http://{device}/api/npm.usernotify/3.0/recipients/items/{id}

#### Request Body

Provide a [recipient](http://support.riverbed.com/apis/npm.usernotify/3.0#/resources/recipient) data object.

#### Response Body

Returns a [recipient](http://support.riverbed.com/apis/npm.usernotify/3.0#/resources/recipient) data object.

## **Resource: recipients**

#### A list of recipient objects

```
http://{device}/api/npm.usernotify/3.0/recipients
JSON
```
. . . . . . . . . . . . . . . . .

```
{
 "items": [ recipient ],
 <prop>: any
}
```
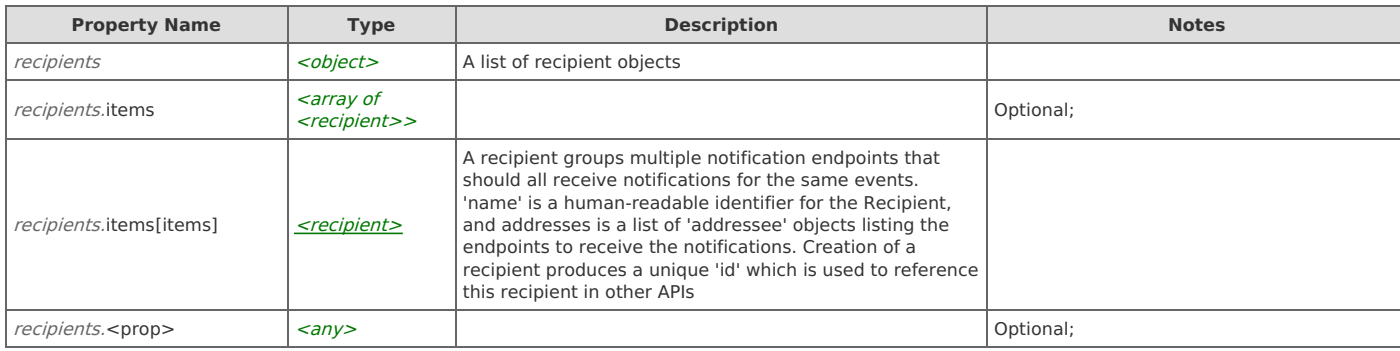

## **Links**

### **recipients: create**

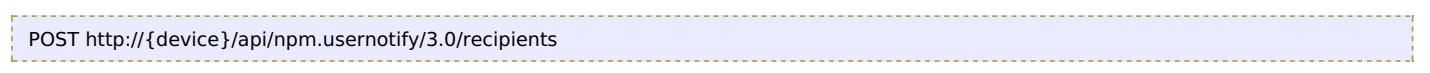

Request Body Provide a [recipient](http://support.riverbed.com/apis/npm.usernotify/3.0#/resources/recipient) data object.

Response Body Returns a [recipient](http://support.riverbed.com/apis/npm.usernotify/3.0#/resources/recipient) data object.

#### **recipients: get**

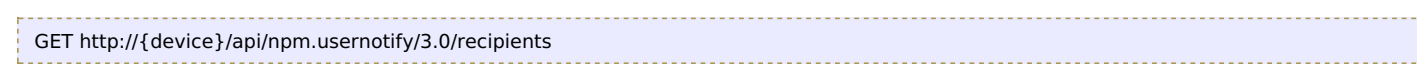

#### Response Body

Returns a [recipients](http://support.riverbed.com/apis/npm.usernotify/3.0#/resources/recipients) data object.

## **Resource: recipients\_list**

Abbreviated list of recipient names and their ids

```
http://{device}/api/npm.usernotify/3.0/recipients_list{?with_delivery_types}
```
#### { "items": [ { "id": integer, "name": string } ] } **JSON**

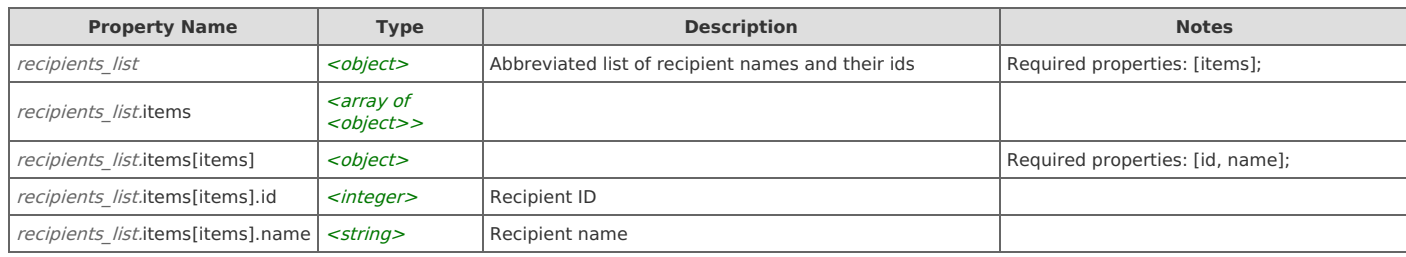

### **Links**

#### **recipients\_list: get**

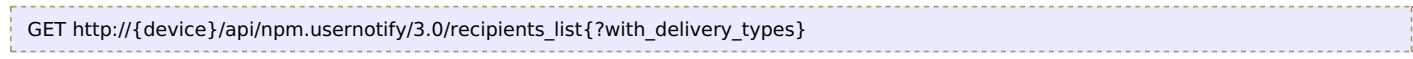

#### Response Body

Returns a [recipients\\_list](http://support.riverbed.com/apis/npm.usernotify/3.0#/resources/recipients_list) data object.

## **Resource: subscription**

Records that the recipients in recipient ids should receive notifications for the types of notification named by notification id. Optional field 'addressees' records additional addressees that will also be notified along with these recipients

```
http://{device}/api/npm.usernotify/3.0/subscriptions/items/{id}
```
<u>. . . . . . . .</u>

}

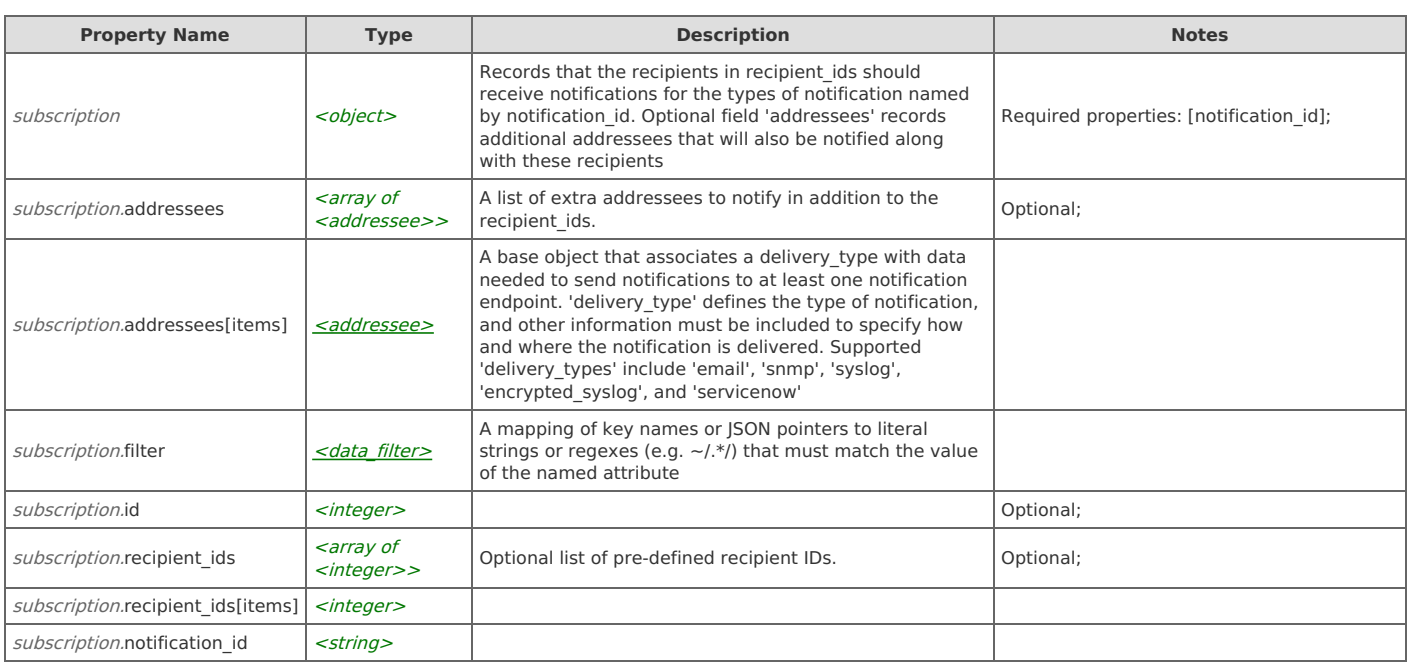

## **Links**

### **subscription: delete**

DELETE http://{device}/api/npm.usernotify/3.0/subscriptions/items/{id}

#### Response Body

On success, the server does not provide any body in the responses.

## **subscription: get**

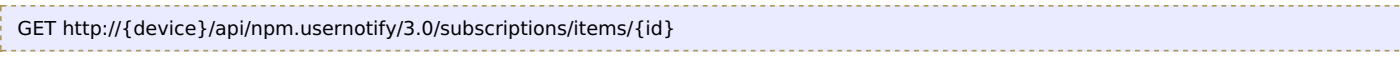

#### Response Body

Returns a [subscription](http://support.riverbed.com/apis/npm.usernotify/3.0#/resources/subscription) data object.

### **subscription: set**

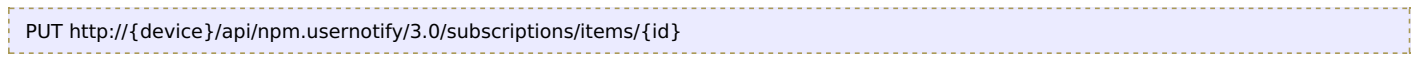

### Request Body

Provide a [subscription](http://support.riverbed.com/apis/npm.usernotify/3.0#/resources/subscription) data object.

#### Response Body

Returns a [subscription](http://support.riverbed.com/apis/npm.usernotify/3.0#/resources/subscription) data object.

## **Relations**

### **subscription: instances**

## **Resource: subscriptions**

#### List of recorded subscriptions

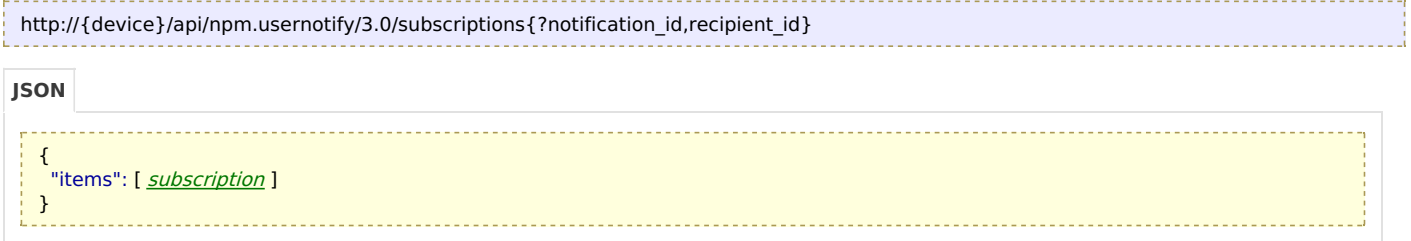

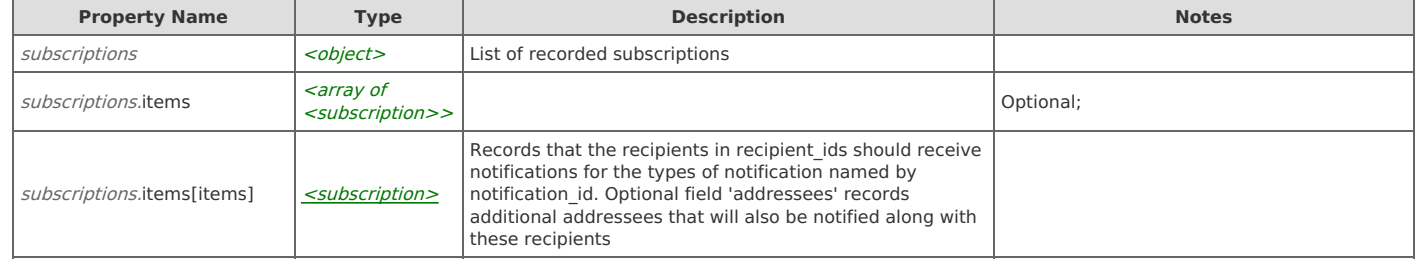

### **Links**

## **subscriptions: bulk\_delete**

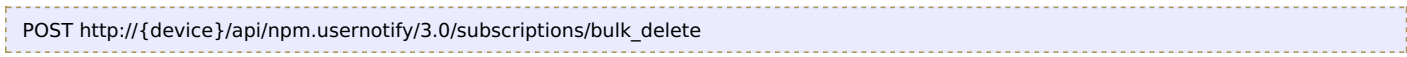

#### Request Body

Provide a request body with the following structure:

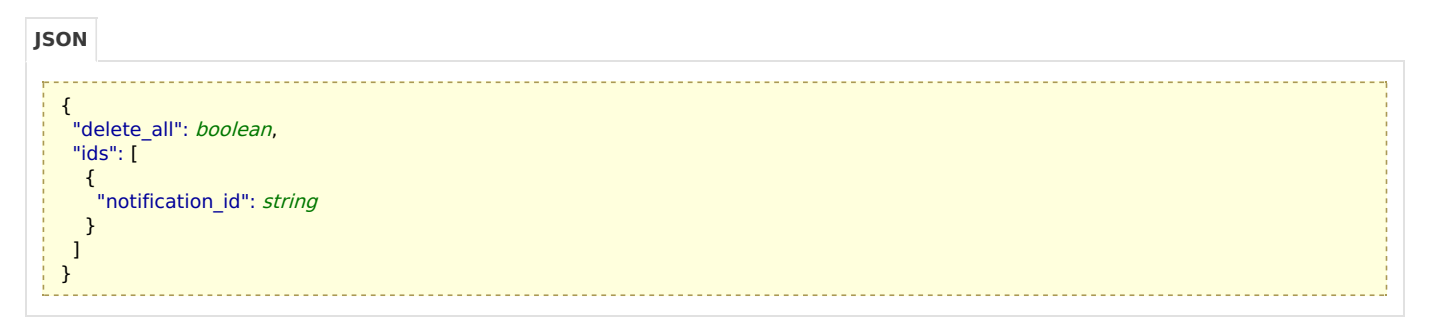

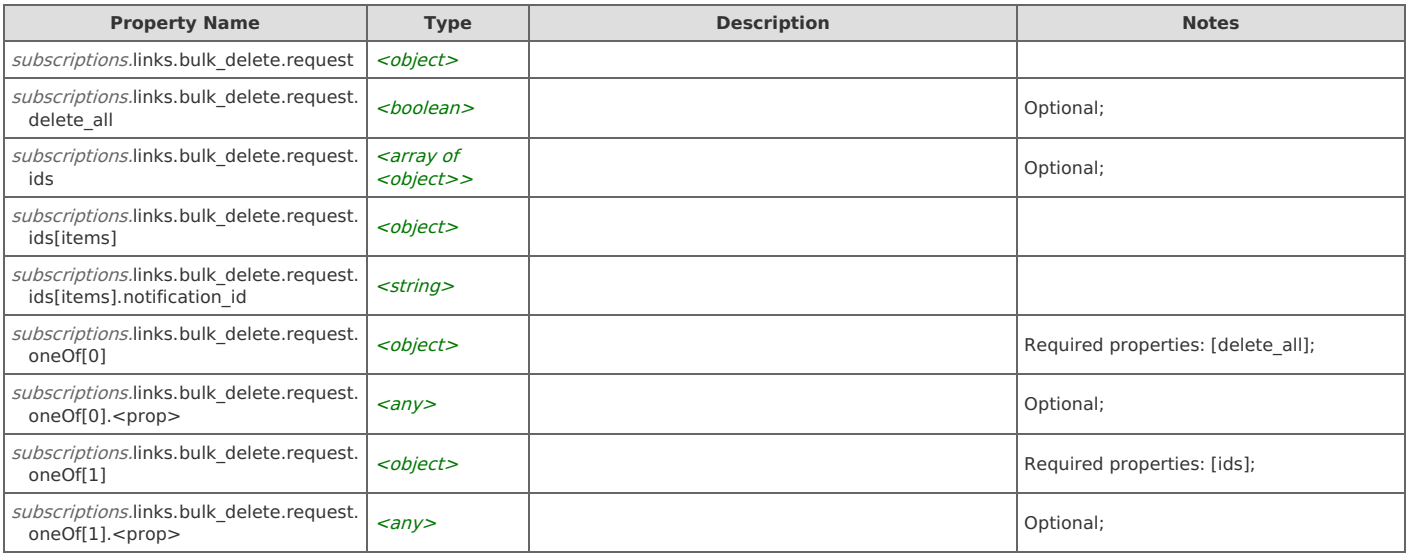

#### Response Body

Returns a [subscriptions](http://support.riverbed.com/apis/npm.usernotify/3.0#/resources/subscriptions) data object.

#### **subscriptions: create**

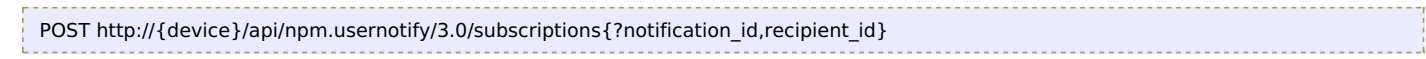

### Request Body

Provide a [subscription](http://support.riverbed.com/apis/npm.usernotify/3.0#/resources/subscription) data object.

#### Response Body

Returns a [subscription](http://support.riverbed.com/apis/npm.usernotify/3.0#/resources/subscription) data object.

## **subscriptions: get**

GET http://{device}/api/npm.usernotify/3.0/subscriptions{?notification\_id,recipient\_id}

## Response Body

Returns a [subscriptions](http://support.riverbed.com/apis/npm.usernotify/3.0#/resources/subscriptions) data object.

## **Type: addressee**

A base object that associates a delivery type with data needed to send notifications to at least one notification endpoint. 'delivery type' defines the type of notification, and other information must be included to specify how and where the notification is delivered. Supported 'delivery types' include 'email', 'snmp', 'syslog', 'encrypted\_syslog', and 'servicenow'

```
JSON
```

```
{
```

```
"delivery_type": string,
<prop>: any
```

```
}
```
**Property Name Type Description Notes** addressee <object> A base object that associates a delivery\_type with data needed to send notifications to at least one notification endpoint. 'delivery\_type' defines the type of notification, and other information must be included to specify how and where the notification is delivered. Supported 'delivery\_types' include 'email', 'snmp', 'syslog', 'encrypted\_syslog', and 'servicenow' Required properties: [delivery\_type]; addressee.delivery\_type  $\vert$  <string> addressee.<prop>  $\vert$  <any>  $\vert$  + and  $\vert$  + and  $\vert$  +  $\vert$  +  $\vert$  +  $\vert$  +  $\vert$  +  $\vert$  +  $\vert$  +  $\vert$  +  $\vert$  +  $\vert$  +  $\vert$  +  $\vert$  +  $\vert$  +  $\vert$  +  $\vert$  +  $\vert$  +  $\vert$  +  $\vert$  +  $\vert$  +  $\vert$  +  $\vert$  +  $\vert$  +  $\vert$  +  $\vert$  +  $\vert$ addressee.oneOf[0] <object> Reserved for handling unknown delivery types Required properties: [delivery\_type]; addressee.oneOf[0].delivery\_type | <string> addressee.oneOf[0].delivery\_type.not | <string> Values: syslog, snmp, email, servicenow, encrypted\_syslog; addressee.oneOf[0].<prop>  $\vert$ <any>  $\vert$  Optional;  $\vert$  Optional;  $\vert$  Optional;  $\vert$  Optional;  $\vert$  Optional;  $\vert$  Optional;  $\vert$  Optional;  $\vert$  Optional;  $\vert$  Optional;  $\vert$  Optional;  $\vert$  Optional;  $\vert$  Optional;  $\vert$  O addressee.oneOf[1] [<email](http://support.riverbed.com/apis/npm.usernotify/3.0#/types/email_addressee)\_[addressee>](http://support.riverbed.com/apis/npm.usernotify/3.0#/types/email_addressee) An email addressee. 'delivery\_type' must be "email", and 'to' is the destination email address addressee.oneOf[2] <object> Syslog addressee, supporting both the local and unencrypted remote syslog endpoints Required properties: [delivery\_type]; addressee.oneOf[2].delivery\_type <string> Values: syslog; addressee.oneOf[2].host <string> Hostname or IP of the remote syslog server. Hostname or IP of the remote syslog server.<br>Blank for local syslog. addressee.oneOf[2].port <integer> Port of the remote syslog server. Optional; Range: <sup>0</sup> to 65535; Default is 514; addressee.oneOf[3] [<encrypted\\_syslog\\_addressee>](http://support.riverbed.com/apis/npm.usernotify/3.0#/types/encrypted_syslog_addressee) Encrypted syslog (RFC5425) addressee addressee.oneOf[4] <object> ServiceNow addressee (logs notifications to a ServiceNow incident table) Required properties: [delivery\_type, baseurl, username]; addressee.oneOf[4].baseurl <*string>* Base URL of the ServiceNow instance addressee.oneOf[4].delivery\_type  $\vert$  <string> Values: servicenow;  $add \text{ressee}$ .oneOf[4].mode  $\left| \text{ 5} \right|$  serviceNow integration mode  $\left| \text{ 0} \right|$  Optional; Default is itsm; Values: itom, itsm;

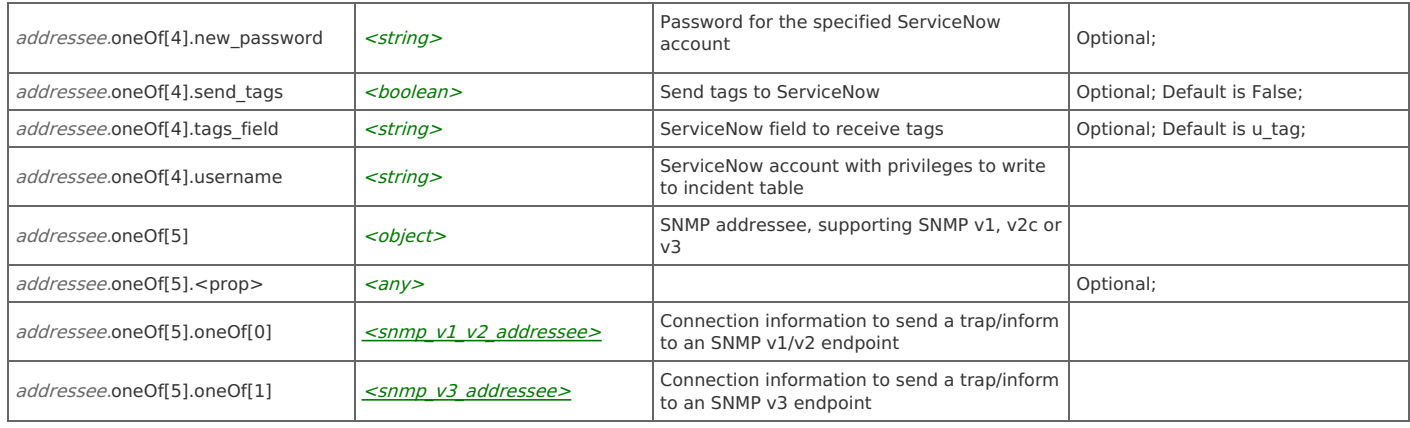

## **Type: data\_filter**

A mapping of key names or JSON pointers to literal strings or regexes (e.g. ~/.\*/) that must match the value of the named attribute

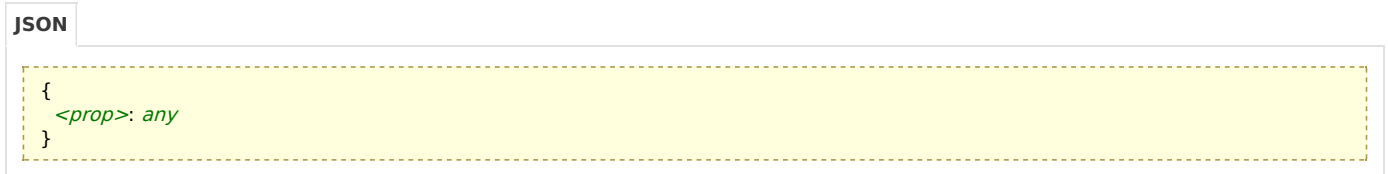

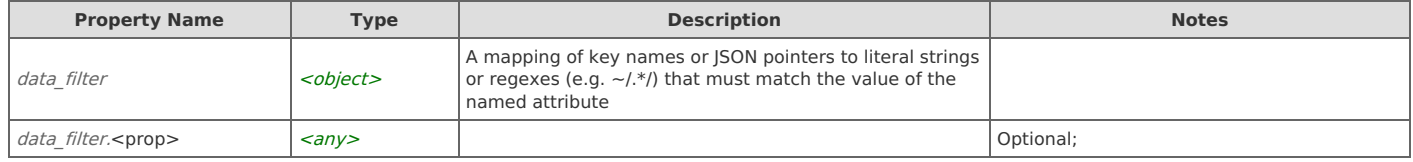

## **Type: delivery\_options**

Generic structure to provide global configuration settings to a delivery type

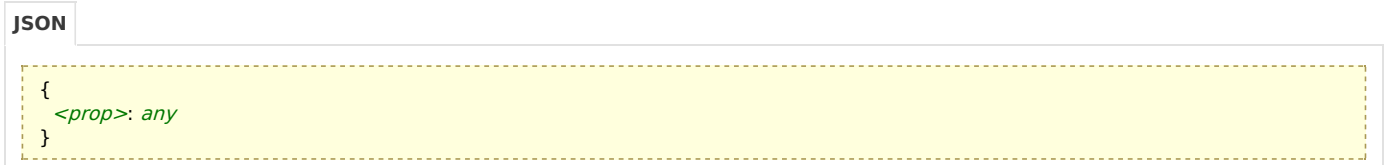

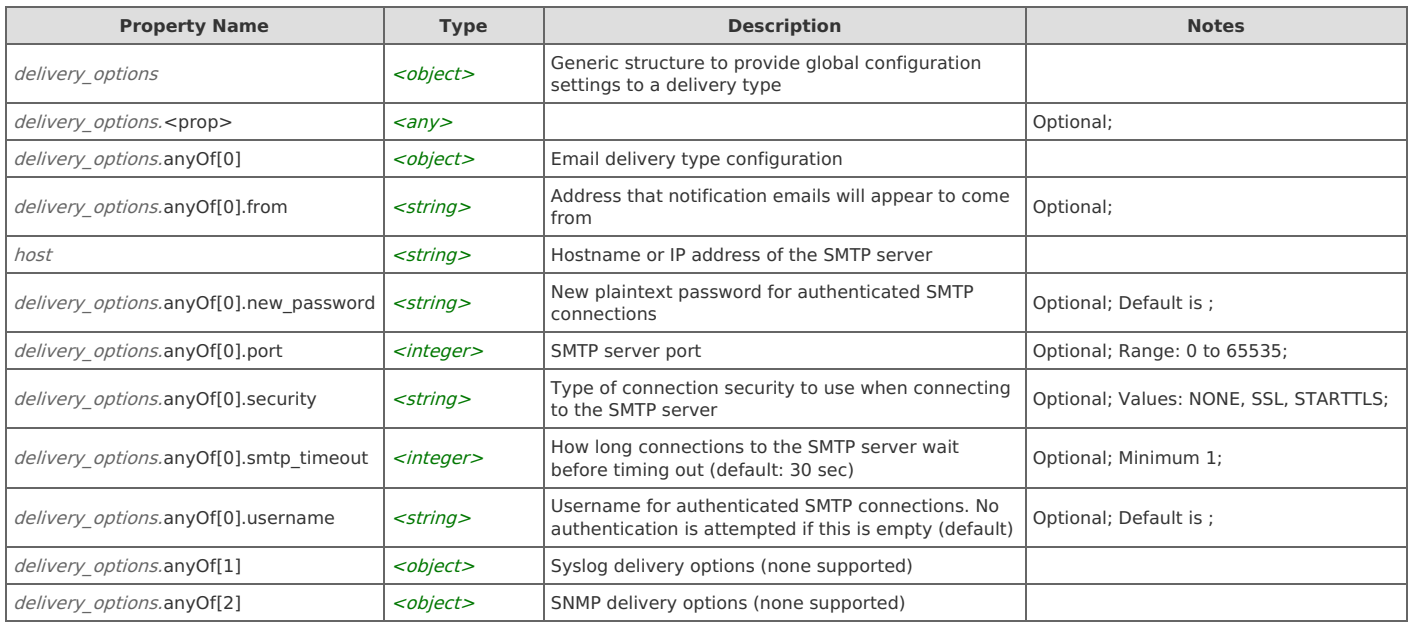

## **Type: distingushed\_name**

Distinguished name information

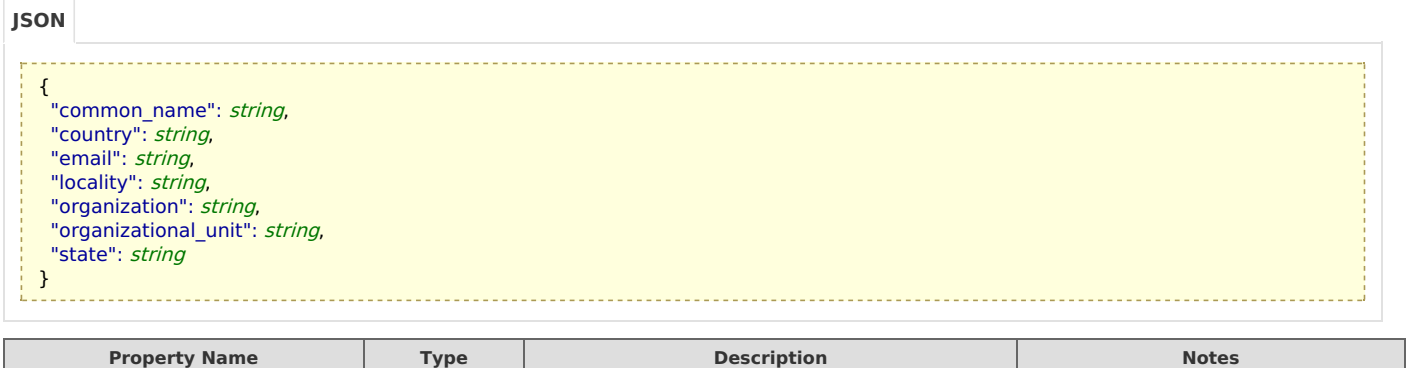

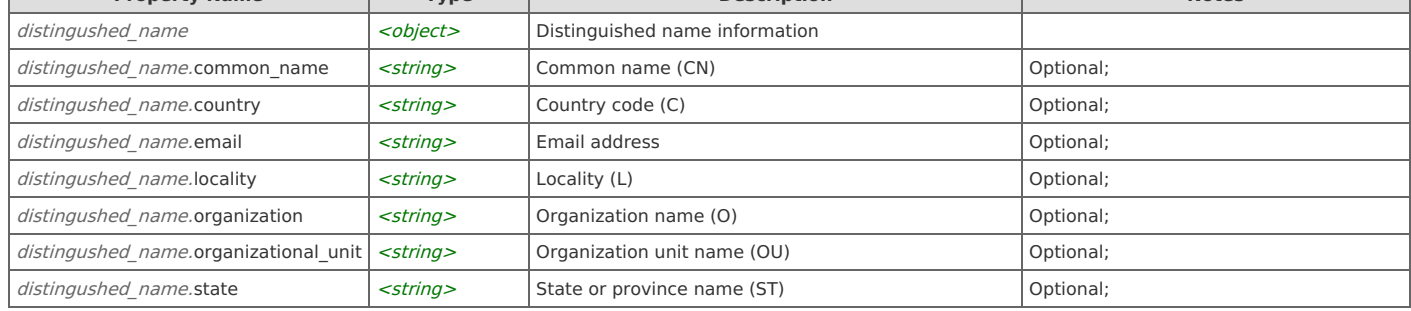

## **Type: email\_addressee**

An email addressee. 'delivery\_type' must be "email", and 'to' is the destination email address

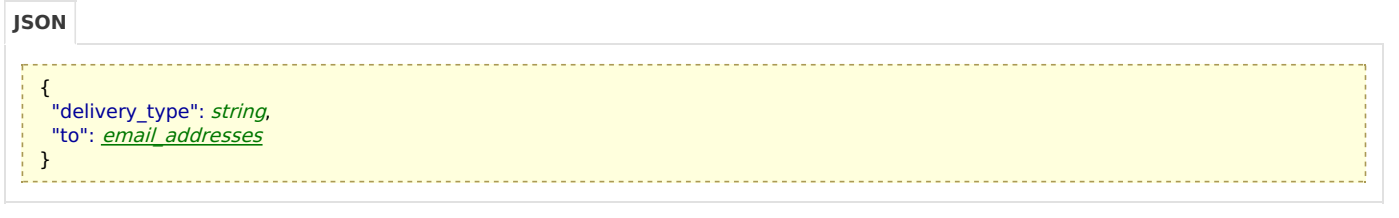

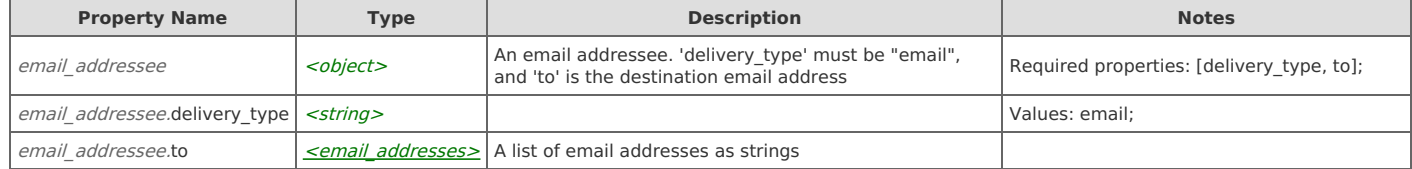

## **Type: email\_addresses**

A list of email addresses as strings

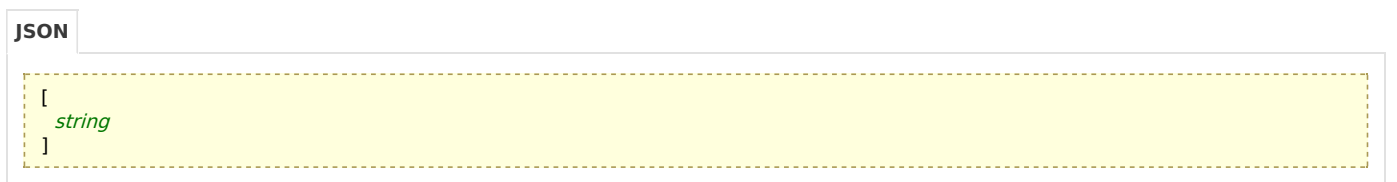

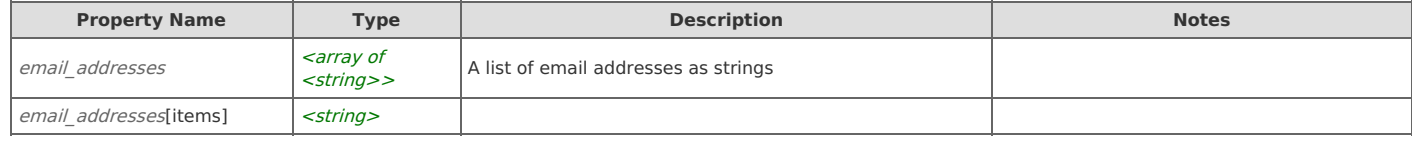

## **Type: encrypted\_syslog\_addressee**

Encrypted syslog (RFC5425) addressee

{ "auth\_method": string, "certificates": [ [trusted\\_certificate](http://support.riverbed.com/apis/npm.usernotify/3.0#/types/trusted_certificate) ], "delivery\_type": string, "host": string, "port": integer

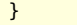

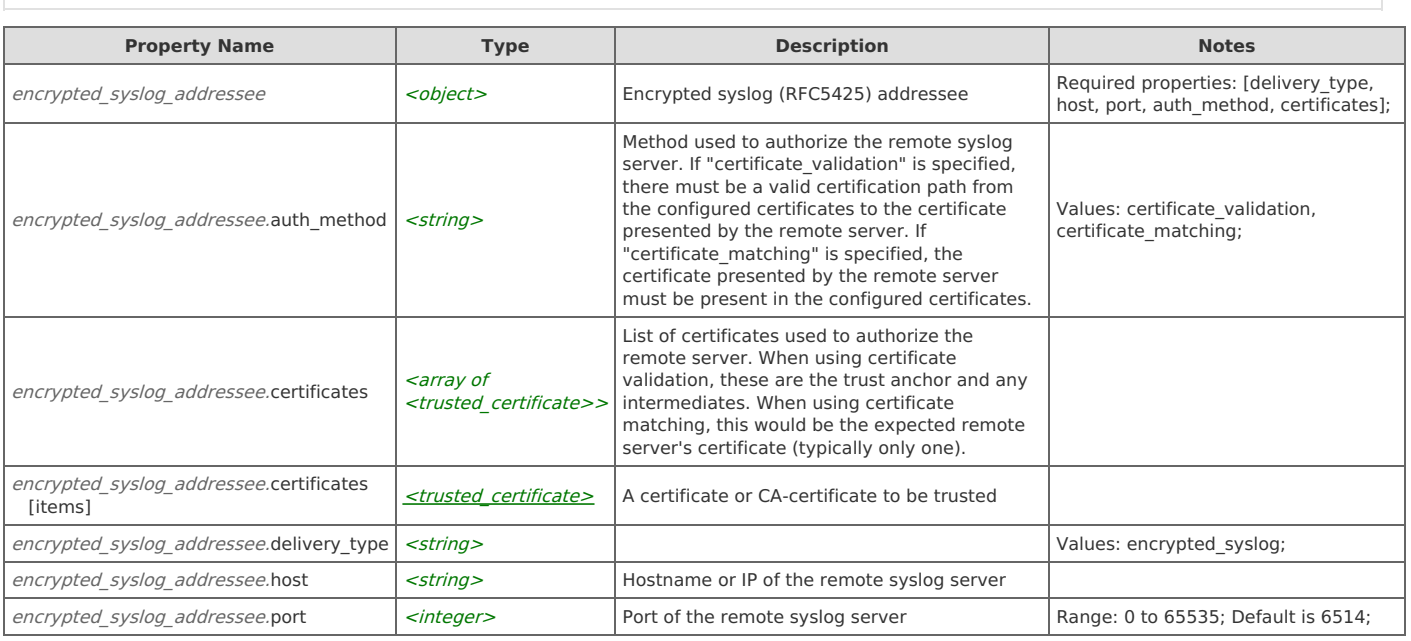

## **Type: host**

#### A host or IPv4 or IPv6 address

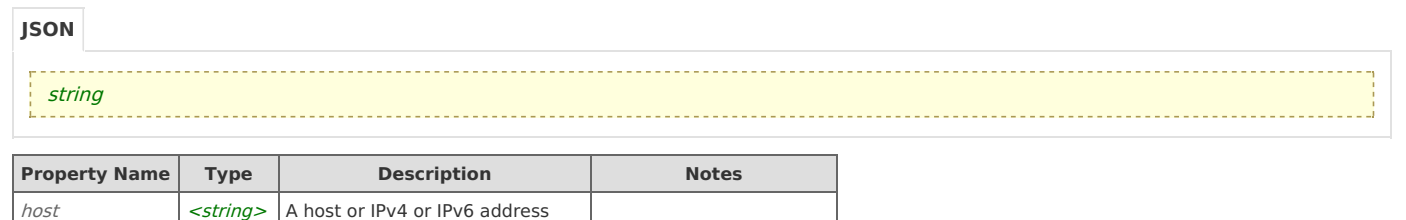

## **Type: notification\_attribute\_type**

Specification of attributes on a notification and their type. Note that these roughly correspond to SNMP standard definitions of the given data type. Not all delivery mechanisms are able to fully handle some data types. Delivery mechanisms are expected to cleanly ignore those attributes they are not able to manage.

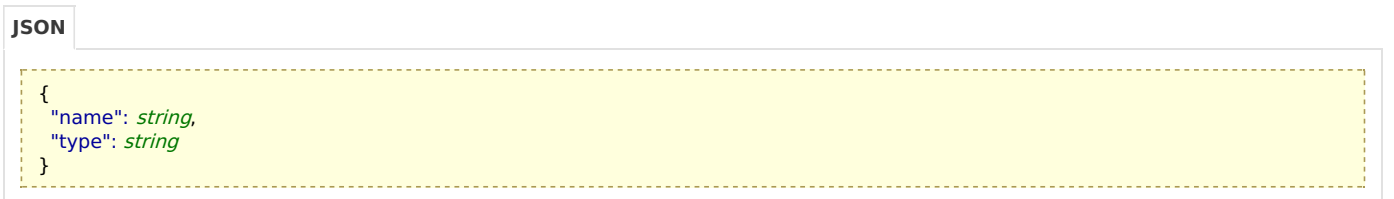

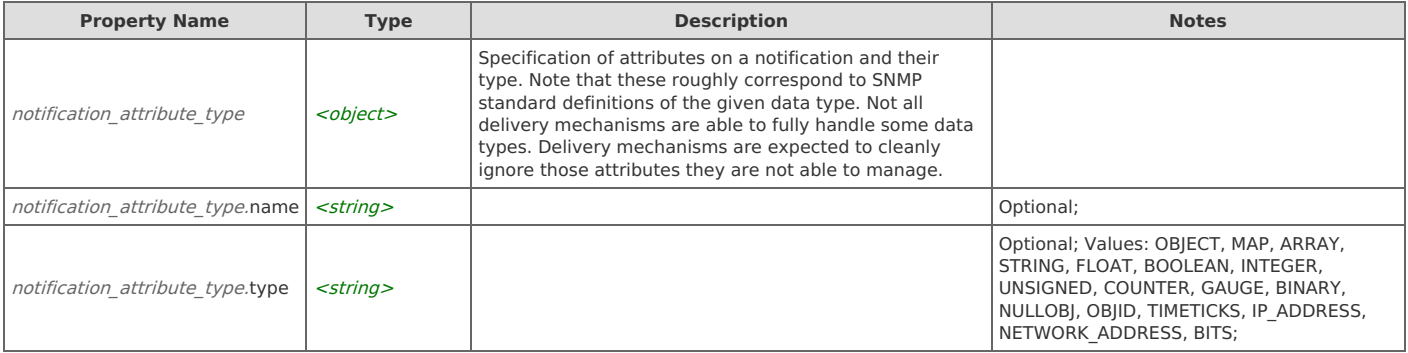

## **Type: snmp\_v1\_v2\_addressee**

Connection information to send a trap/inform to an SNMP v1/v2 endpoint

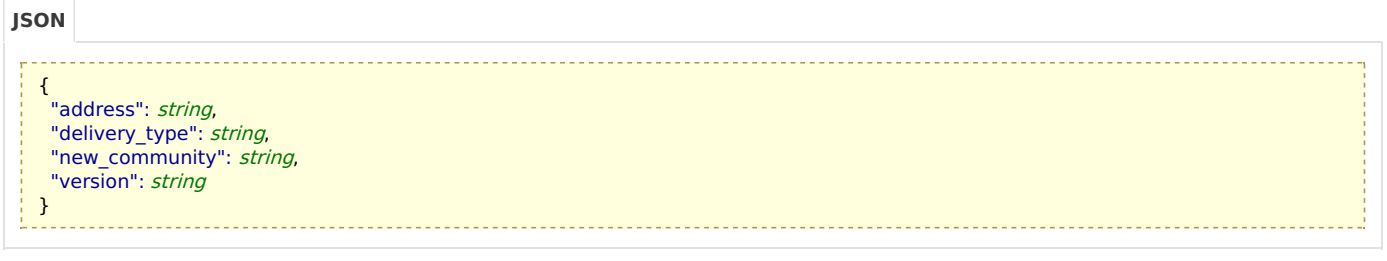

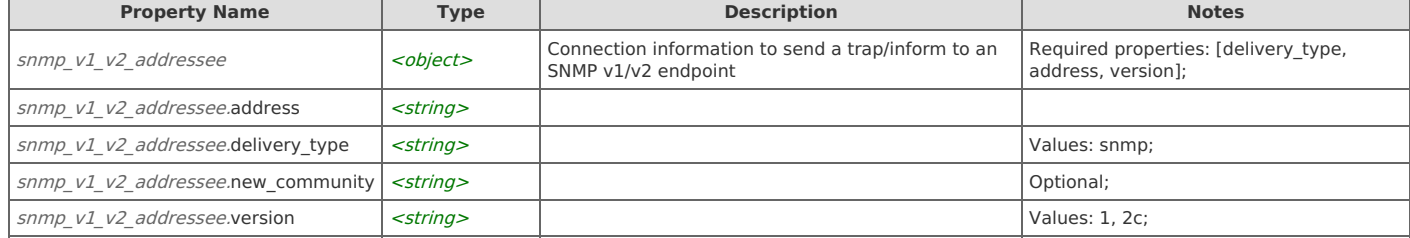

## **Type: snmp\_v3\_addressee**

Connection information to send a trap/inform to an SNMP v3 endpoint

- $\vert \vert$ <prop>: any
- }

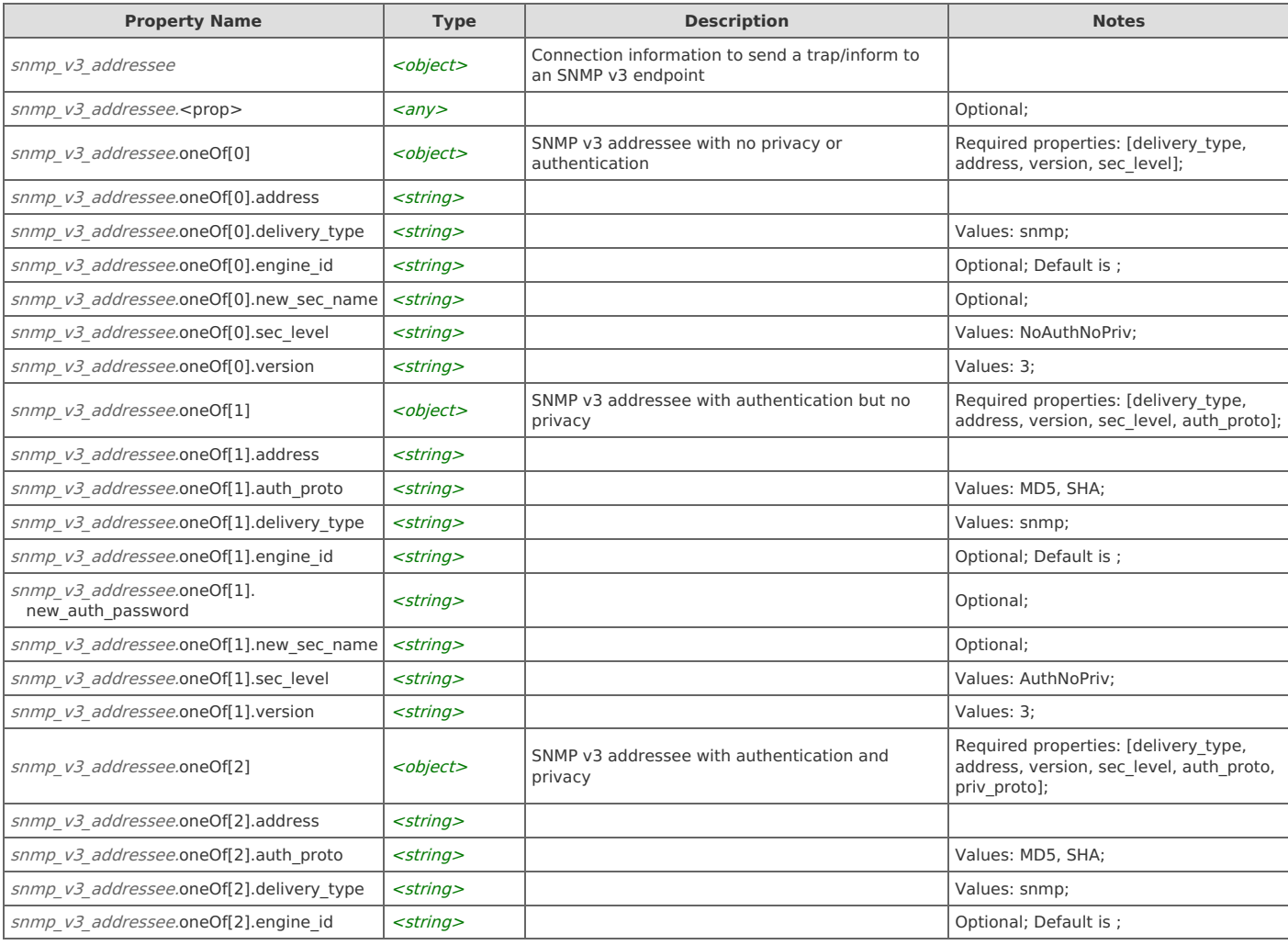

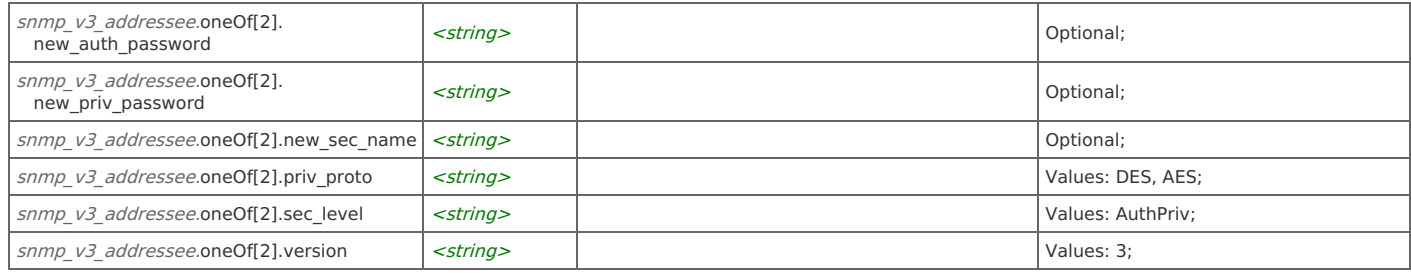

## **Type: trusted\_certificate**

A certificate or CA-certificate to be trusted

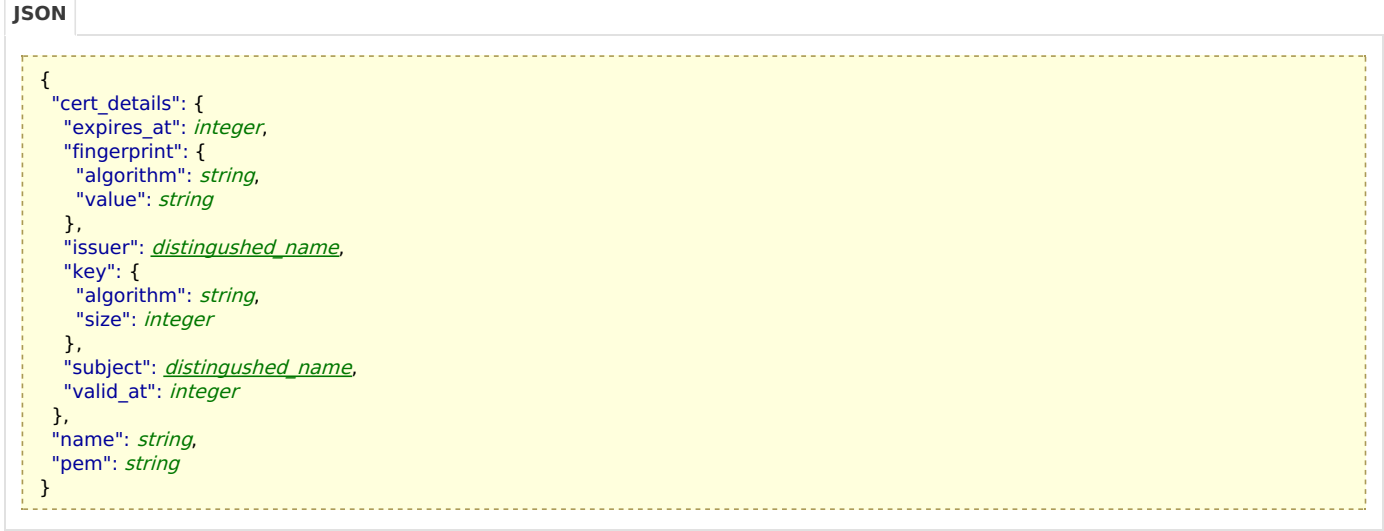

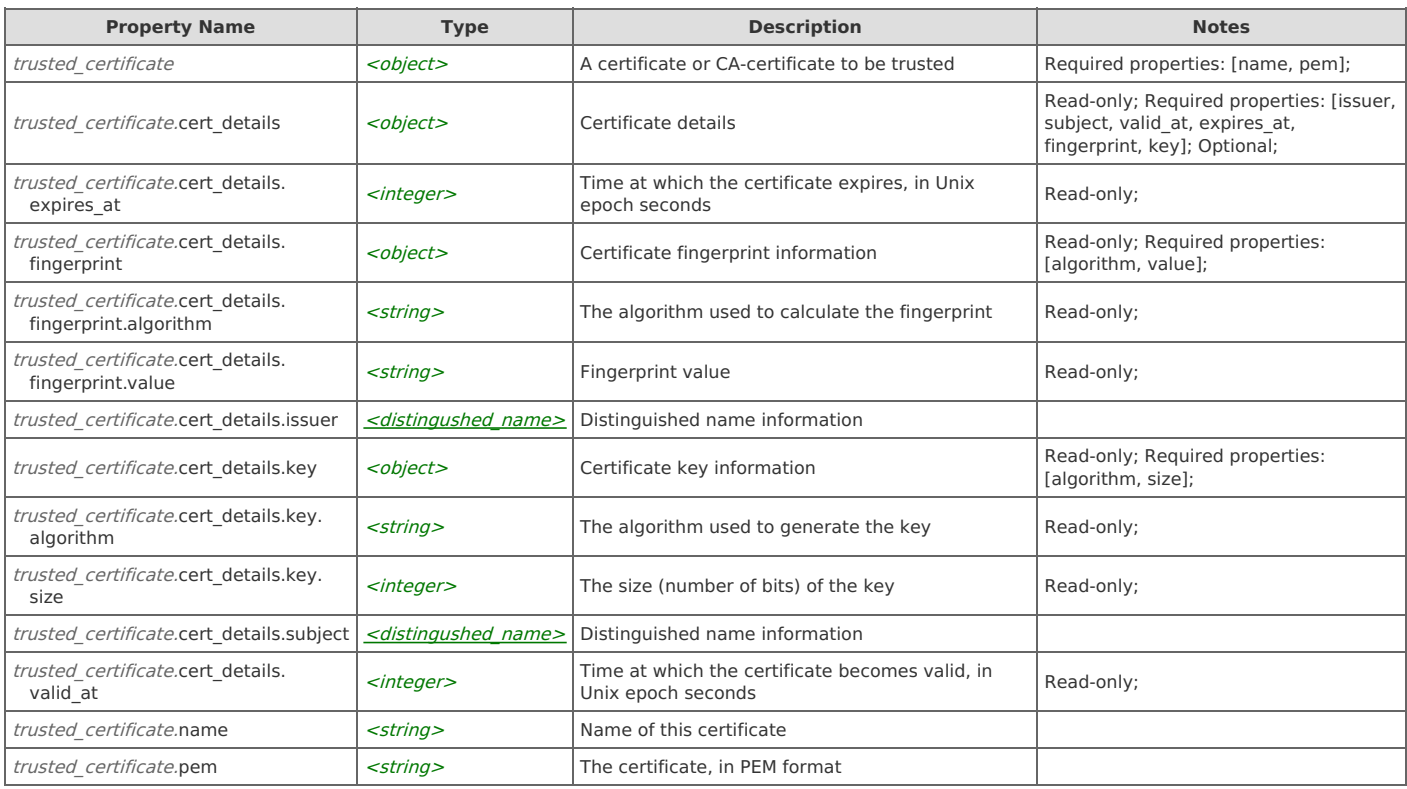